## <span id="page-0-0"></span>CS477 Formal Software Dev Methods

Elsa L Gunter 2112 SC, UIUC [egunter@illinois.edu](mailto:egunter@illinois.edu) <http://courses.engr.illinois.edu/cs477>

Slides based in part on previous lectures by Mahesh Vishwanathan, and by Gul Agha

April 19, 2020

Elsa L Gunter [CS477 Formal Software Dev Methods](#page-10-0) April 19, 2020 1/11

 $\Omega$ 

- Problem: How to convert an LTL formula in a Büchi Automaton
- Assume LTL formula  $\varphi$  in reduded form

Need

- finite *alphabet*  $\Sigma$
- finite set of *states* S
- transition relation ∆
- start states I
- labeling of the states L
- accepting states  $F$

 $\Omega$ 

- **•** States will be natural numbers
- As we build the graph, need to keep temp information
- First pass: Label each node with:
	- Name: Unique number for the node.
	- Incoming: Set of sates with edges that point to current node.
	- New: Set of subformulae of  $\varphi$  that must hold at the current node and have not been processed yet.
	- $\bullet$  Old: Set of subformulae of  $\varphi$  that must hold at the current node and have been processed.
	- Next: A set of subformulae of  $\varphi$  that must hold at every immediate successors of the current state.

- Main function expand
- Defined iteratively
- Takes current node, set of nodes previously created, next state number
- Main idea: Separate  $\varphi$  it what holds in current state, and what holds in next state using

$$
\varphi \,\mathcal{U}\,\psi = \psi \vee \left(\varphi \wedge \circ (\varphi \,\mathcal{U}\,\psi)\right)
$$

and

$$
\varphi \,\mathcal{V}\,\psi = \psi \wedge (\varphi \vee \circ (\varphi \,\mathcal{V}\,\psi))
$$

- Will define expand imperatively
- Need to convert to functional to define in Isabelle

## SF calculates all subformulae of an LTL formula

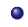

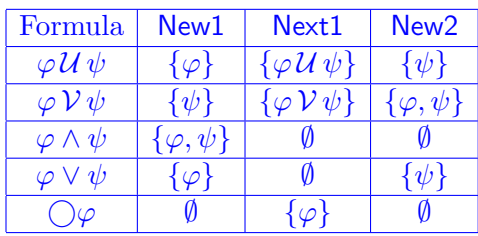

## expand: End case merge

- If New of current node is emtpty, then we want to combine current node with nodes previously created. Two cases, handled by merge.
- Input to merge:
	- **·** current node.
	- existing node not yet tried,
	- existing nodes that failed to merge with current node,
	- next number to use to make the next state
- First case: No nodes previously created left with which to try to merge :

## merge (node, Nodes Set, next node num, node set seen)  $=$ case Nodes Set of  $Nodes\_Set = \{\} \Rightarrow$ expand  $(next-node_number, {\text{Name}(node)}, {\text{Next}(node)}, \{\}, \{\})$ (({(Name(node), Incoming(node), Old(node), Next(node))} ∪ node\_set\_seen)  $(next<sub>-node</sub>num + 1))$

**•** Second case: Some previously existing nodes haven't been tried

```
Nodes Set = ({ { (name, incoming, old, next) } ⊎ more nodes) \Rightarrowif (Old(node) = old) \wedge (Next(node) = next)then
 (node\_set\_seen \cup \{(name, (hcoming(node) \cup incoming, old, next)\} \cupmore\_nodes),
  next\_node\_num)
else
 merge (node,
         more_nodes,
         next node num,
         ({(name, incoming, old, next)} \cup node_set_seen))
```
 $\Omega$ 

function expand (node,  $(Nodes{\_}Set, next{\_}node{\_}num)) =$ case New(node) of New( $node$ ) = { }  $\Rightarrow$ merge (node, Nodes Set, next node num,  $\{\}\$ ) New(node) =  $\{\eta\}$   $\uplus$  more\_new  $\Rightarrow$  $New(node) := more_new;$ let more\_old := Old(node)  $\cup$  { $\eta$ } in  $Old(node) := more\_old;$ case  $\eta$  of

case 
$$
\eta
$$
 of

\n $\eta = A$ , or  $\neg A$ , where A proposition, or  $\eta = \text{true}$ , or  $\eta = \text{false} \Rightarrow$  if  $\eta = \text{false}$  or  $\neg \eta \in \text{more-old}$ 

\nthen return (*NodesSet*, *next-node\_number*)

\nelse return (expand ((Name(node), Incoming(node), more\_new, more-old, Next(node)), (NodesSet, next-node\_number)

 $\eta = \varphi \mathcal{U} \psi$ , or  $\varphi \mathcal{V} \psi$ , or  $\varphi \vee \psi \Rightarrow$ let  $s_1 := (Name(node)$ , Incoming(*node*), more\_new  $\cup$  ({New1( $\eta$ )} \ more\_old), *more\_old*, Next(*node*)  $\cup$  {Next1( $\eta$ )}) in let  $s_2 := (next-node_number, Incoming(node),$ more\_new  $\cup$  ({New2( $\eta$ )} \ more\_old), more\_old, Next(node)) in return(expand  $(s_2,$  (expand  $(s_1,$  (Nodes Set, (next node num + 1))

つへへ

<span id="page-10-0"></span> $\eta = \varphi \wedge \psi \Rightarrow$ return(expand((Name(*node*), Incoming(*node*), more\_new  $\cup$  ( $\{\varphi, \psi\} \setminus$  more\_old), more\_old, Next(node)),  $(Nodes{\_}Set, next\_node{\_}num)))$  $\eta = \circ \varphi \Rightarrow$ return(expand((Name(node), Incoming(node), more\_new, more\_old, Next(node)  $\cup$  { $\varphi$ }),  $(Nodes{\_}Set, next\_node{\_}num)))$ function create graph $(\mu)$  = return(expand  $((1, \{0\}, \{\mu\}, \{\,\}, \{\,\})$ ,  $(\{\,\}, 2))$ )

つひひ